# <span id="page-0-0"></span>goTools

April 19, 2009

goTools *Reference GO nodes list.*

# Description

The function EndNodeList builds the default end node list used in [ontoCompare](#page-1-0). CustomEndNodeList helps you build a list of children nodes starting from a GO id of interest.

# Usage

EndNodeList() CustomEndNodeList(id,rank=1)

#### Arguments

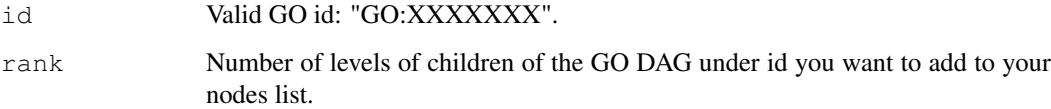

# Value

EndNodeList returns a vector of all GO ids 1 level below MF("GO:0003674"), BP("GO:0008150") and CC("GO:0005575"). MF, BP and CC nodes are included. CustomEndNodeList returns a vector of all GO ids children of id, rank levels below it.

# Author(s)

Yee Hwa (Jean) Yang, Agnes Paquet

# See Also

[ontoCompare](#page-1-0)

# Examples

```
## Examples use the probeID dataset. For description type ? probeID.
## library(GO.db)
## EndNodeList()
## MFendnode <- CustomEndNodeList("GO:0003674", rank=2)
## Example (not run)
## data(probeID)
## ontoCompare(affylist, probeType="hgu133a", endnode=MFendnode, goType="MF")
```
Internal functions *Internal goTools functions*

# Description

Internal goTools functions

#### Details

These are not to be called by the user.

goTools *Wrapper functions*

#### <span id="page-1-0"></span>Description

This functions will allow you to describe and compare sets of oligo ids using Gene Ontology database

# Usage

```
ontoCompare(genelist,probeType=c("GO","hgu133a"),
goType="All", endnode, method=c("TGenes", "TIDS", "none"), plot=FALSE,
...)
```

```
ontoPlot(objM, beside=TRUE, las=2,legend.text=TRUE, ...)
```
#### Arguments

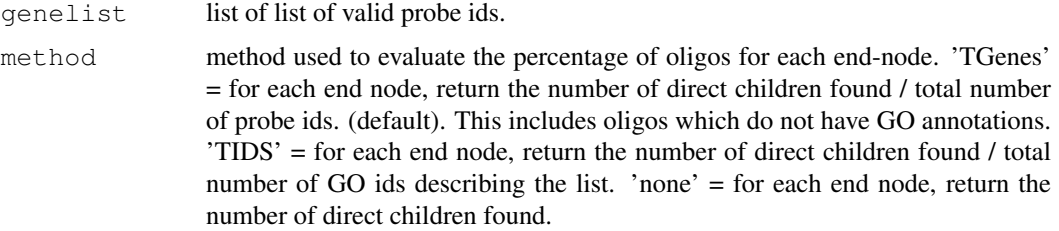

<span id="page-1-1"></span>

#### <span id="page-2-0"></span>probeID 3

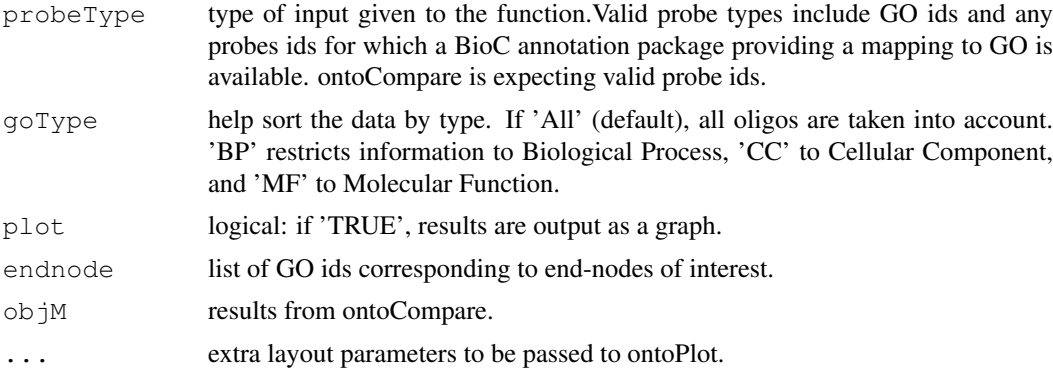

# Value

Returns the percentage of probes children of nodes contained in endnode. If 'plot' = TRUE, results are plotted as a pie chart or a bargraph.

# Author(s)

Yee Hwa (Jean) Yang, Agnes Paquet

# Examples

```
# Examples use the probeID dataset. For description type ?probeID.
# Not run
#library(GO.db)
#data(probeID)
#ontoCompare(affylist, probeType="hgu133a", plot=TRUE)
#res <- ontoCompare(operonlist["L1"], probeType="operon", method="TIDS")
#ontoPlot(res, cex=0.7)
```
probeID *List of probe ids from Affymetrix hgu133a chip and Operon Version 2 Human oligos*

#### Description

The probeID dataset consists of two lists of randomly chosen probe Ids. affylist contains 3 sets of ids from Affymetrix hgu133a. operonlist contains 2 sets of ids from Operon Version 2.

#### Usage

```
data(probeID)
```
# Index

probeID, [3](#page-2-0)

∗Topic datasets probeID, [3](#page-2-0) ∗Topic file goTools, [1,](#page-0-0) [2](#page-1-1) ∗Topic hplot goTools, [2](#page-1-1) ∗Topic manip goTools, [1](#page-0-0) ∗Topic methods Internal functions, [2](#page-1-1) affylist *(*probeID*)*, [3](#page-2-0) CustomEndNodeList *(*goTools*)*, [1](#page-0-0) EndNodeList *(*goTools*)*, [1](#page-0-0) getGOID *(*Internal functions*)*, [2](#page-1-1) getOntology *(*Internal functions*)*, [2](#page-1-1) goChildren *(*Internal functions*)*, [2](#page-1-1) goParents *(*Internal functions*)*, [2](#page-1-1) goTools, [1,](#page-0-0) [2](#page-1-1) Internal functions, [2](#page-1-1) isEndNode *(*Internal functions*)*, [2](#page-1-1) ontoCompare, *1* ontoCompare *(*goTools*)*, [2](#page-1-1) ontoCompare.main *(*Internal functions*)*, [2](#page-1-1) ontoPlot *(*goTools*)*, [2](#page-1-1) operonlist *(*probeID*)*, [3](#page-2-0) parentsVectWraper *(*Internal functions*)*, [2](#page-1-1)